# <span id="page-0-0"></span>Creación de Documentos Profesionales con **ETFX**

Primer Documento en LATFX

José Marcos Moreno-Vega

jmmoreno@ull.edu.es

### Belén Melián-Batista

mbmelian@ull.edu.es

Israel López-Plata

ilopezpl@ull.edu.es

### Christopher Expósito-Izquierdo

cexposit@ull.edu.es

### Airam Expósito-Márquez

aexposim@ull.edu.es

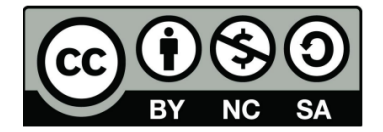

# Contenidos

- Creación de Documentos
- 2 Compilación
	- **Visualización** 
		- [Estructura de Documentos](#page-11-0)
			- [Clases de Documentos](#page-13-0)
- 5 [Portada](#page-15-0)
	- **•** Título
	- [Autores](#page-16-0)
	- **•** [Fecha](#page-17-0)
	- [Agradecimientos](#page-18-0)
- 6 [Paquetes](#page-21-0)
	- **•** Escritura en Español

## <span id="page-2-0"></span>Creación de Documentos:

### File  $\rightarrow$  New

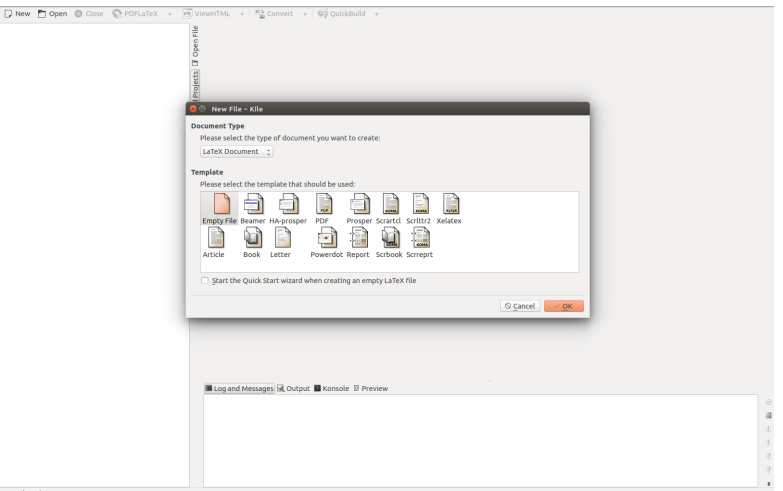

# <span id="page-3-0"></span>Creación de Documentos:

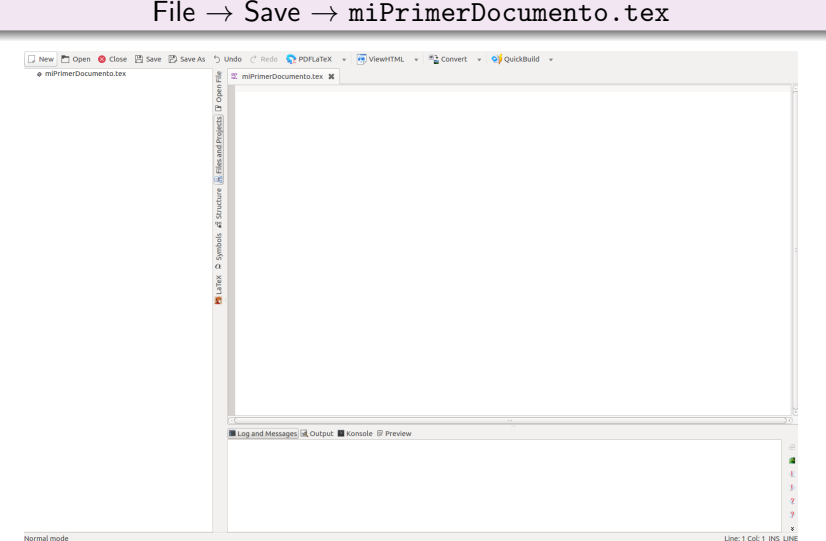

Creación de Documentos

## <span id="page-4-0"></span>Creación de Documentos:

miPrimerDocumento.tex

```
1 \documentclass { article }
2
   \begin{document}
4
5 Vamos a empezar con el curso de Latex .
              Durante la sesión del día \today vamos a
               aprender a crear nuestro primer
              documento .
6
   \end {document }
```
# <span id="page-5-0"></span>Compilación:

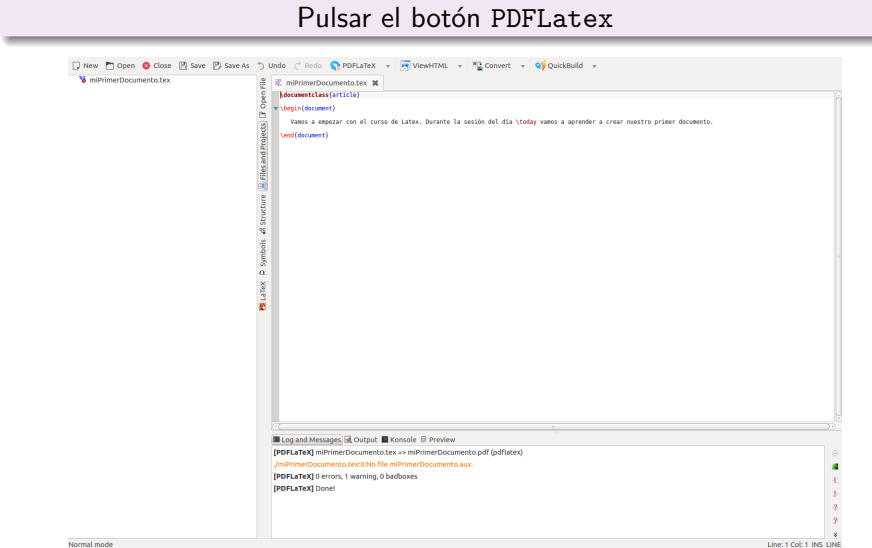

Normal mode

 $\overline{\phantom{0}}$ 

### Pulsar el botón View PDF

<span id="page-6-0"></span>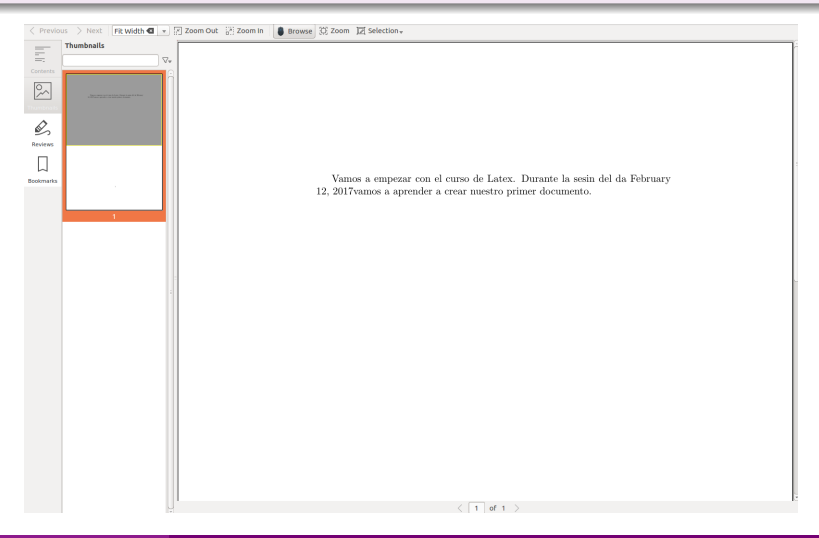

## <span id="page-7-0"></span>¿Problemas?

## ¿Problemas?

<span id="page-8-0"></span>Las letras con tilde han desaparecido

## ¿Problemas?

- <span id="page-9-0"></span>Las letras con tilde han desaparecido
- LAT<sub>EX</sub> ha interpretado \today como la orden para poner la fecha del día de hoy, pero la ha escrito en inglés

## ¿Problemas?

- <span id="page-10-0"></span>Las letras con tilde han desaparecido
- $\bullet$  LAT<sub>E</sub>X ha interpretado \today como la orden para poner la fecha del día de hoy, pero la ha escrito en inglés
- LATEX divide las palabras sin tener en cuenta las reglas de división silábica del español

## <span id="page-11-0"></span>Estructura de Documentos:

#### \documentclass [a4paper.10pt]{article}

```
\ usepackage { graphicx }
\ usepackage [utf 8]{ inputenc }
\ usepackage [ spanish ]{ babel }
```
\ renewcommand {\ shorthandsspanish }{}

\ title { Documento de Ejemplo en \ LaTeX } \ author { Antonio Izquierdo Miranda }  $\lambda$  date  $\Omega$ 

#### \ begin { document }

\ maketitle

Pre´ambulo

Cuerpo

f.,  $\begin{array}{c} \hline \end{array}$ 

 $\overline{\phantom{a}}$ 

 $\sqrt{2}$ 

\ tableofcontents

```
\section{Introducci\'on}
\ label { SecIntroduction }
```
Primera sección del documento de \LaTeX

\ subsection { Primera Subsección }

Primera subsección del documento de \LaTeX

\ begin { itemize }

```
\ item Primer elemento
        \ item Segundo elemento
        \ item Tercer elemento
\end{ itemize }
```

```
\ begin { center }
         \includegraphics [ width=0.5\ textwidth ] { myFigure . jpg }
\end{ center }
```
\ section { Desarrollo }

A continuación se presenta la segunda sección del documento creado

\end{ document }

#### Documento de Ejemplo en FIEX

Antonio Izquierdo Miranda

#### ´Indice

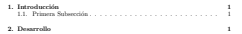

#### 1. Introducción

Primera sección del documento de INTEX

#### 1.1. Primera Subsección

Primera subsección del documento de LOTEX

- Primer elemento
- Segundo elemento
- Tercer elemento

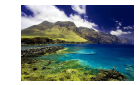

#### 2. Desarrollo

A continuación se presenta la segunda sección del documento creado

1

## <span id="page-12-0"></span>Estructura de Documentos:

Un documento en LAT<sub>EX</sub> se divide en las siguientes partes:

- Preámbulo: es la parte del documento que precede a la orden de inicio del texto ordinario  $(i.e., \begin{subarray}{c} \beta \end{subarray})$
- Cuerpo: es la parte del documento comprendida entre \begin{document} y \end{document}, con la que finaliza el texto que el compilador considerará. Todo lo que sigue a  $\end{math}$ end{document} será ignorado

## <span id="page-13-0"></span>Estructura de Documentos: Clases de Documentos

La clase de un determinado documento se define con la instrucción: \ documentclass [ opciones ]{ clase }

- La instrucción \documentclass debe ser la primera instrucción en un archivo fuente  $IAT$ <sub>F</sub> $X$
- Los nombres integrados de clases de documento en LATEX (muchas otras clases de documento están disponibles como complementos): article report book letter slides

## <span id="page-14-0"></span>Estructura de Documentos: Clases de Documentos

Opciones:

• Las clases estándar (salvo slides) aceptan las siguientes opciones para seleccionar el tipo de letra (el predeterminado es 10pt):

10pt 11pt 12pt

• Todas las clases estándar aceptan estas opciones para seleccionar el tamaño del papel (el predeterminado es letterpaper):

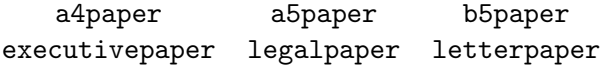

• Existen otras opciones relativas a la selección del papel: fleqn, landscape, leqno, openbib, titlepage, notitlepage,...

<span id="page-15-0"></span>El título de un documento se define en el preámbulo con el comando siguiente:

```
\tilde{\tau}
```
Este comando declara al argumento Título como título del documento. En Título es posible usar saltos de línea (i.e.,  $\setminus\setminus$ )

## <span id="page-16-0"></span>Portada: Autores

Los autores de un documento se definen en el preámbulo con el comando siguiente:

```
\author{Autor1 \and Autor2 \and...}
```
donde Autor1, Autor2,... son los diferentes autores del documento

## <span id="page-17-0"></span>Portada: Fecha

La fecha de un documento se define en el preámbulo con el comando siguiente:

```
\ date { FechaTexto }
```
- Este comando permite incluir cualquier comentario adicional en la página del título
- La función original es la de incluir la fecha de redacción del documento, pero FechaTexto puede incluir cualquier texto y el salto de línea
- $\bullet$  Si FechaTexto se omite se imprimirá como fecha la que posea el ordenador en el momento de la compilación
- $\bullet$  Si se desea que no aparezca fecha alguna se debe incluir  $\data\$

#### [Portada](#page-18-0) [Agradecimientos](#page-18-0)

# <span id="page-18-0"></span>Portada: Agradecimientos

En cualquiera de los argumentos de los tres comandos anteriores (i.e., Título, Autor1, Autor2,..., FechaTexto) se puede incluir el comando \ thanks

lo que produce una nota al pie.

Este comando suele emplearse para incluir agradecimientos en la portada del documento.

## <span id="page-19-0"></span>Portada:

Para poder crear la página del título se debe emplear el siguiente comando: \ maketitle

Este comando debe aparecer una única vez (las repeticiones son ignoradas) después de  $\begin{bmatrix} \begin{array}{c} \text{begin} \text{depth} \end{array} \end{bmatrix}$  y después de los comandos anteriormente descritos

#### [Portada](#page-20-0)

## <span id="page-20-0"></span>Portada:

```
\dot{\text{documentclass}} [a4 p aper, 12 pt] { article }
\usepackage [utf8] { inputenc }
\tilde{\text{} t \text{} t \text{}} it le of the \ln \ \frac{t \text{}}{t}LaTeX}
\author{A. Izquierdo-Miranda\thanks{
       funded by the Ministry of Economics
       } \and G. Humbert}
\langle date\{ \}\begin{bmatrix} begin {document}
\lnaketitle
\end{document}
```
Title of the Document in LATEX

A. Izquierdo-Miranda<sup>∗</sup> G. Humbert

1

```
∗
funded by the Ministry of Economics
```
### <span id="page-21-0"></span>Paquetes:

Los paquetes adicionales se cargan de la siguiente manera:

\ usepackage [ opciones ]{ paquete }

- Para especificar más de un paquete, éstos deben ser separados por una coma, o utilizar múltiples instrucciones  $\u$ sepackage
- Cualquiera de las opciones que figuran en la instrucción \documentclass que no son conocidas por la clase de documento seleccionada son transmitidas a los paquetes cargados con \usepackage

## <span id="page-22-0"></span>Paquetes: Escritura en Español

Para poder escribir caracteres propios del español necesitamos incluir en el preámbulo del documento las siguientes órdenes:

```
\ usepackage [utf 8]{ inputec }
\ usepackage [ spanish ]{ babel }
```
Los comandos están pensados para lo siguiente:

- Indicar a LATEX que se va a emplear la codificación UTF-8 en el teclado. A partir de ahora  $\langle \text{ATEX} \rangle$ reconocerá las vocales acentuadas y los demás símbolos del teclado, con lo que evitamos la desaparición del texto
- Indicar a LATEX que vamos a escribir en español. Así, LATEX se guiará por las reglas del español para la división silábica, e interpretará en nuestro idioma algunos comandos como el utilizado para poner la fecha del día (*i.e.*,  $\text{today}$ )

## <span id="page-23-0"></span>Paquetes: Escritura en Español

En general, podemos usar el siguiente preámbulo mínimo en todos los documentos que creemos con LATEX:

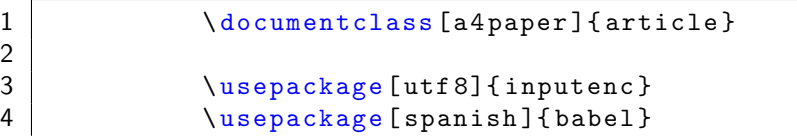

# Creación de Documentos Profesionales con **ETFX**

Primer Documento en LATFX

José Marcos Moreno-Vega

jmmoreno@ull.edu.es

### Belén Melián-Batista

mbmelian@ull.edu.es

Israel López-Plata

ilopezpl@ull.edu.es

### Christopher Expósito-Izquierdo

cexposit@ull.edu.es

### Airam Expósito-Márquez

aexposim@ull.edu.es

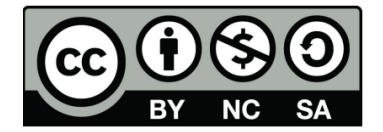